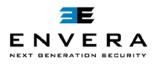

|                           |           | New           |   | Update | Delete |
|---------------------------|-----------|---------------|---|--------|--------|
| Community Name:           |           |               |   |        |        |
| Owner / Tenant Name:      |           |               |   | Owner  | Tenant |
| Owner / Tenant Name:      |           |               |   | Owner  | Tenant |
| Primary Phone:            | Alternate | Phone:        | _ |        |        |
| Community Street Address: |           |               |   |        |        |
| Email Address:            | R         | ental Period: |   |        |        |
|                           |           |               |   |        |        |

## Vehicle Information:

| Make | Model | State | Plate Number |  |  |
|------|-------|-------|--------------|--|--|
|      |       |       |              |  |  |
|      |       |       |              |  |  |

## Gated Communities with an Envera Visitors Entry Kiosk:

**Owners:** An account for you has been created at <u>www.myenvera.com</u>. Your username and password has been mailed to you. It is required for you to access your account. A link to a tutorial is provided at the login page. This will explain the essentials of the system, and how you may interact with it. In addition to <u>www.myenvera.com</u>, you can maintain you can also maintain your guest list using the two options below.

**<u>Owners & Tenants</u>**: You can maintain your guest list using the following two options:

- 1. <u>Live Operator</u> schedule guests over the phone by calling our Central Station at (877) 936-8372, option 2.
- 2. <u>Automated Voice Message System</u> –Call ahead to (941) 556-7050 and leave a message providing the name of a guest to be registered. Our Central Station Operators will update your visitor list with this information.

With the information below, Envera will enter your initial visitor list for you, or you may enter it on your own. You should check this list for any and all relatives, house guests or service providers that you expect on regular basis.

## Permanent Visitor List:

The information above will remain confidential and will be used solely for the purpose stated. It is the responsibility of the owner/resident to keep the above information current. Please advise us with any changes, additions or deletions by logging on to your account <u>www.myenvera.com</u>, or by calling our office (877) 936-8372, by fax (941) 556-0737, or by emailing <u>changes@enverasystems.com</u>.

## **Special Access:**

| FOR ENVERA USE ONLY: |    | Credential Type: | (F)ob |    | (S)ticker | (C)ard | (O)ther |
|----------------------|----|------------------|-------|----|-----------|--------|---------|
| #1 ()                | #2 | ( )              |       | #3 | ( )       |        | #4 ( )  |